## 知 IX1000产品DiskSafe为需要恢复的数据设置密码的典型配置

[其它功能](https://zhiliao.h3c.com/questions/catesDis/1564) **[贲成华](https://zhiliao.h3c.com/User/other/0)** 2007-02-05 发表

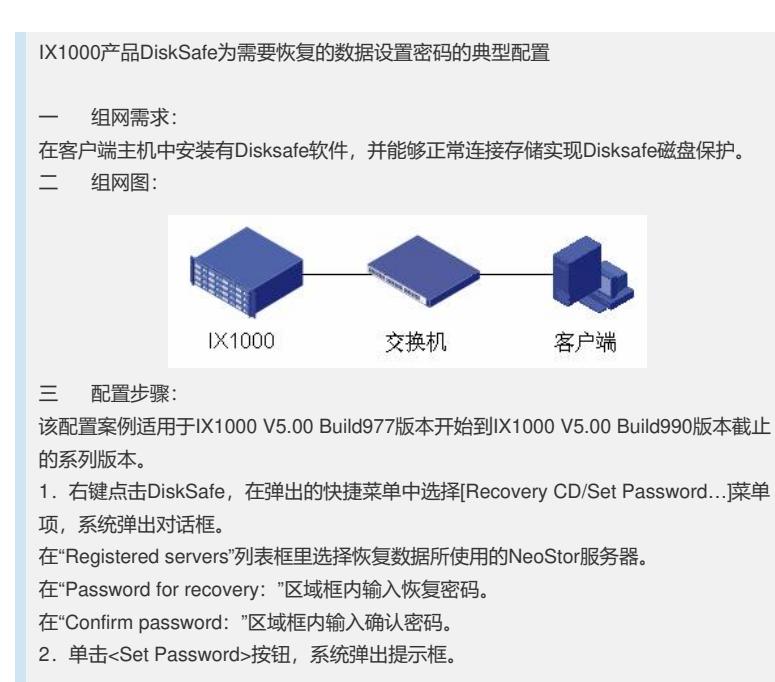

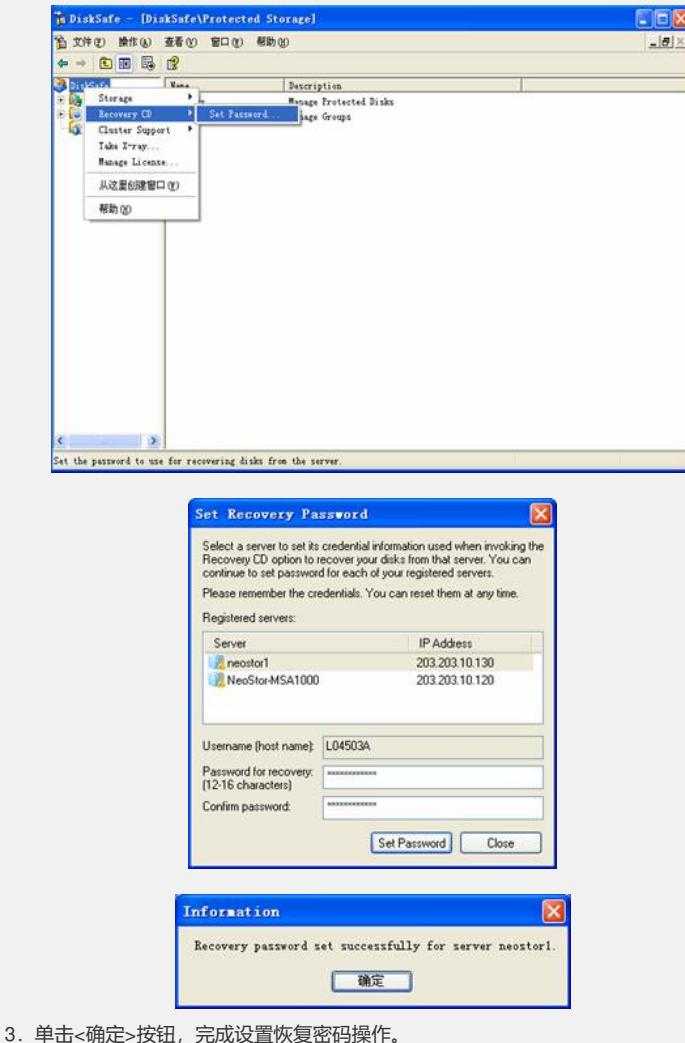

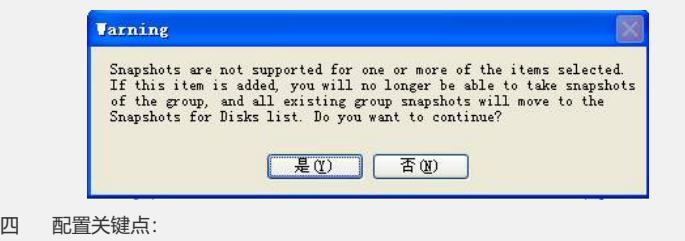

输入的密码必须是大于等于12位。